# Difference-in-differences estimation using Stata

#### Joerg Luedicke

Senior Social Scientist and Software Developer

StataCorp LLC

June 10, 2022 **Frankfurt** 

Þ

 $\Omega$ 

**REPARE** 

4 0 8 1  $\leftarrow$   $\leftarrow$   $\leftarrow$ 

# What is DID?

- Difference-in-differences models (DID) are used in before/after scenarios
- Examples: public policy evaluation, intervention studies
- Do increased cigarette taxes lead to a reduction in smoking?
- Simply looking at smokers who are exposed to the tax increase before and after the increase would not be enough to answer this question because there could be a general trend of reduced smoking and we could not say how much of the reduction, is attributible to the tax increase, if any
- What we also need is a group of smokers that were not exposed to the tax increase

E

 $\Omega$ 

**REPAREM** 

## The basic idea of DID

- The basic idea of DID here is, that we can estimate the general trend of smoking from the group of non-exposed smokers, and then the difference between that and the trend among exposed smokers is the effect that can be attributed to the tax increase
- In other words, we have a before/after difference for both a treament and a control group, and then the difference between these two differences is our treatment effect, hence the name DID
- An important assumption here is that the trends are the same in both groups prior to the intervention, and that the trends would be the same in both groups had the intervention not taken place
- This is known as the parallel trends assumption. This is an effect identifying assumption, and treatment effects cannot be estimated if this assumption is violated

E

 $\Omega$ 

 $A \oplus A \oplus A \oplus A \oplus A$ 

## DID estimates ATET

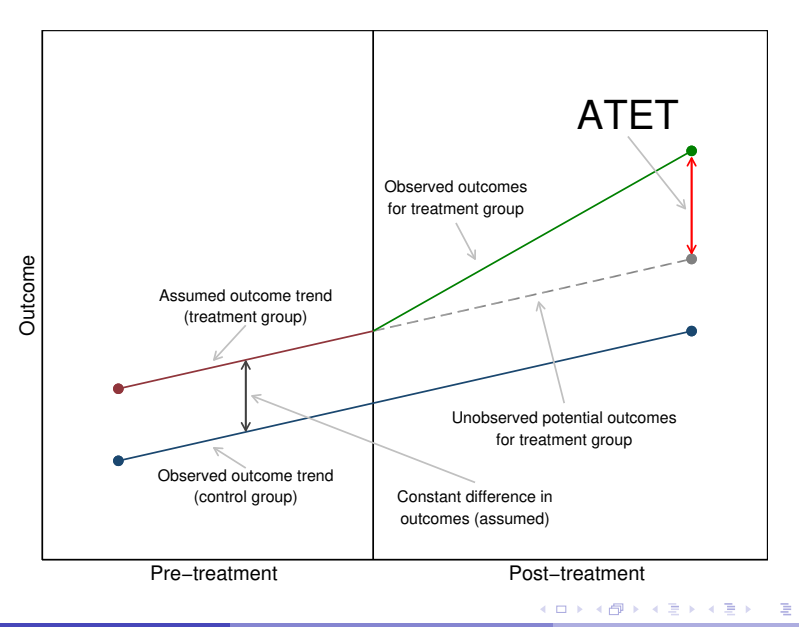

 $299$ 

# A simple 2x2 design

We start with the simplest of cases where we have one treatment group, one control group, one period prior to intervention, and one period post intervention:

. list in 1/5

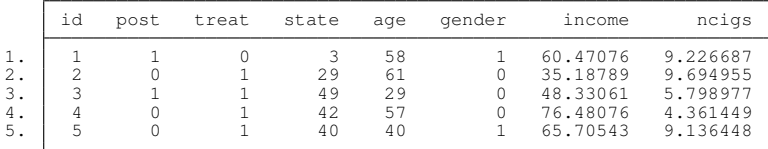

 $\Omega$ 

# A simple DID model

We estimate our first DID model using a linear model with both the treatment and pre/post variable as well as their interaction:

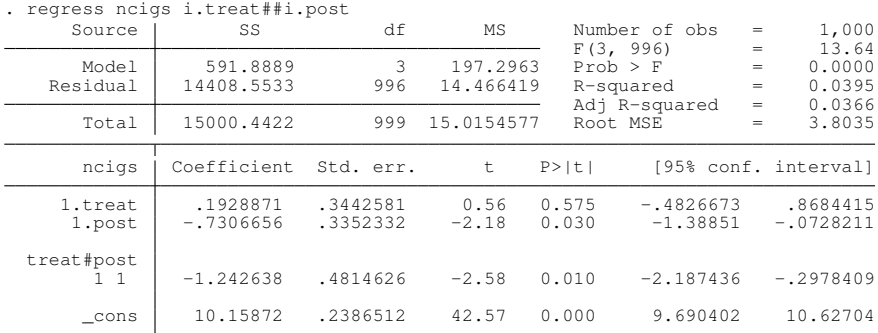

The coefficient on the interaction term is the estimate of the difference-in-differences

 $\Omega$ 

 $A \equiv A \times A \equiv$ 

## Cell means and DID

More intuitively, with the simple 2x2 design, we can look at the expected outcome means for each cell:

```
. margins treat#post, post coeflegend
Adjusted predictions \blacksquareModel VCE: OLS
Expression: Linear prediction, predict()
                     Margin Legend
  treat#post
         0 0 10.15872 _b[0bn.treat#0bn.post]<br>0 1 9.428053 b[0bn.treat#1.post]
         0 1 9.428053 _b[0bn.treat#1.post]<br>1 0 10.35161 b[1.treat#0bn.post]
         1 0 10.35161 b[1.treat#0bn.post]<br>1 1 8.378302 b[1.treat#1.post]
                              b[1.treat#1.post]
```
• Manually calculating the differences:

```
. display (b[1.treat#1.post] - b[1.treat#0bn.post]) - ///
         (b[0bn.treat#1.post] - b[0bn.treat#0bn.post])-1.2426383
```
 $\Omega$ 

4 0 8 4 4 9 8 4 9 8 4 9 8

# Including state fixed effects to account for group level unobservables

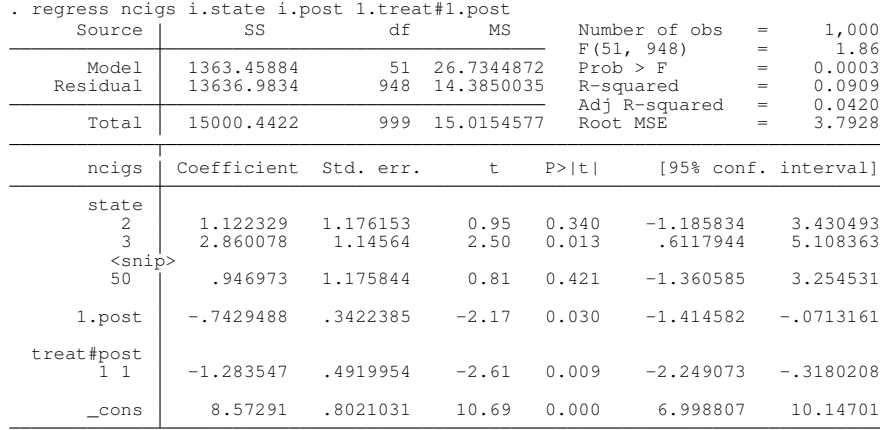

E

 $QQ$ 

**REPARE** 

4 ロ ト ィ *同* ト

# Stata's DID commands

- Usually we have data with multiple pre/post observations, and treatment may be administered at different times
- Data could be repeated cross-sections or panel data
- **The commands in Stata to fit DID models are** didregress for repeated cross-sections, and xtdidregress for panel data
- Variety of methods for standard errors including aggregation methods, bias-corrected standard errors, and wild bootstrap
- Postestimation commands for tests and diagnostics to evaluate parallel-trends assumption

 $\Omega$ 

化重氮化重氮

# Treatment as time-varying variable

- Both commands require the treatment variable to be specified as a time varying variable:
	- . gen policy =  $t$ reat\*post
	- . list id treat post policy in 1/10, sep(0)

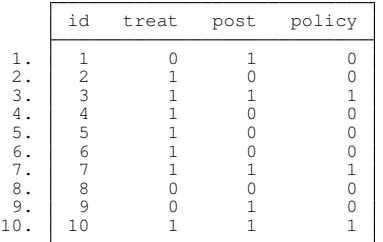

 $\Omega$ 

イロト イ押 トイラト イラト

#### Using didregress

. didregress (ncigs) (policy), group(state) time(post) Number of groups and treatment time Time variable: post<br>Control: poli  $\begin{array}{ll}\n\text{Control:} & \text{policy} = 0 \\
\text{Treatment:} & \text{policy} = 1\n\end{array}$  $policy = 1$ 

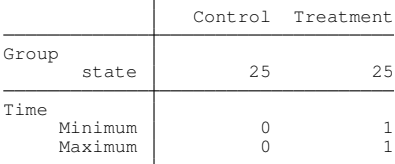

Difference-in-differences regression Number of obs = 1,000 Data type: Repeated cross-sectional

(Std. err. adjusted for 50 clusters in state)

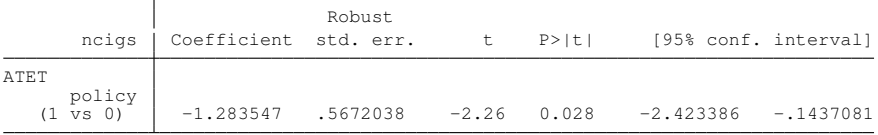

Note: ATET estimate adjusted for group effects and time effects.

в

 $\Omega$ 

4 0 8 4 4 9 8 4 9 8 4 9 8

# The model

• We use the following (two-way fixed-effects) model:

$$
\mathbf{y}_{\text{ist}} = \gamma_i + \gamma_t + \mathbf{z}_{\text{ist}}\beta + D_{\text{st}}\delta + \varepsilon_{\text{ist}}
$$

where:

- *y*<sub>ist</sub> is the outcome of person *i* in group s at time t
- $\gamma_s$  are group fixed effects
- $\gamma_t$  are time fixed effects
- **z***ist* are covariates
- $\beta$  are the coefficients on the covariates
- *Dst* is the (time-varying) treatment indicator
- $\delta$  is the coefficient on the treatment indicator, i.e. the ATET
- $\varepsilon_{\rm{ist}}$  are the residual errors

 $\Omega$ 

化重氮化重氮

#### Example with repeated cross-sections

. use https://www.stata-press.com/data/r17/hospdd (Artificial hospital admission procedure data) . describe Contains data from https://www.stata-press.com/data/r17/hospdd.dta Artificial hospital admission procedure data Variables: 5 7 Mar 2021 19:52 Variable Storage Display Value name type format label Variable label hospital byte %9.0g bospital ID frequency byte %9.0g size Hospital visit frequency<br>month byte %8.0g mnth Month month byte %8.0g mnth Month procedure byte %9.0g pol Admission procedure Patient satisfaction score

Sorted by: hospital

. list in 1/5

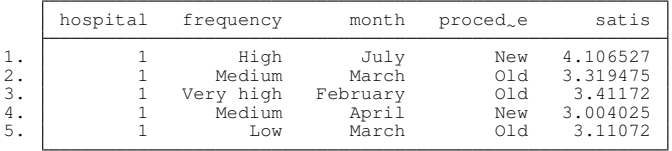

в

 $\Omega$ 

 $(0,1)$   $(0,1)$   $(0,1)$   $(1,1)$   $(1,1)$   $(1,1)$   $(1,1)$   $(1,1)$   $(1,1)$   $(1,1)$   $(1,1)$   $(1,1)$   $(1,1)$   $(1,1)$   $(1,1)$   $(1,1)$   $(1,1)$   $(1,1)$   $(1,1)$   $(1,1)$   $(1,1)$   $(1,1)$   $(1,1)$   $(1,1)$   $(1,1)$   $(1,1)$   $(1,1)$   $(1,1$ 

## DID model using didregress

. didregress (satis) (procedure), group(hospital) time(month) Number of groups and treatment time Time variable: month Control: procedure = 0 Treatment: procedure = 1

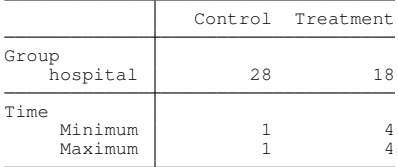

Difference-in-differences regression Number of obs = 7,368 Data type: Repeated cross-sectional

(Std. err. adjusted for 46 clusters in hospital)

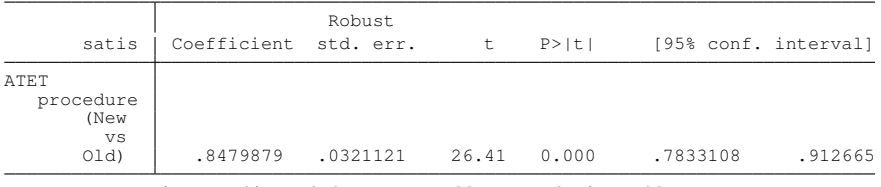

Note: ATET estimate adjusted for group effects and time effects.

KOLKARIK (ELKEK) ELKARA

#### DID model using areg

. areg satis i.month i.procedure, absorb(hospital) vce(cluster hospital) Linear regression, absorbing indicators Mumber of obs = 7,368<br>Absorbed variable: hospital Mo. of categories = 46 Absorbed variable: hospital  $N$ o. of categories = 46<br> $F(7, 45) = 138.73$  $F(7, 45) = 138.73$ <br>Prob > F = 0.0000

 $R$ -squared  $= 0.5333$  $\text{Adj}$  R-squared = 0.5299<br>Root MSE = 0.7238  $= 0.7238$ 

(Std. err. adjusted for 46 clusters in hospital)

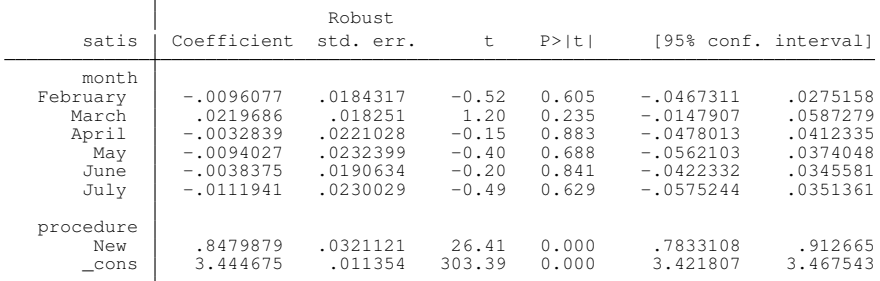

в

 $QQ$ 

4 0 8 4 4 9 8 4 9 8 4 9 8

#### Panel data

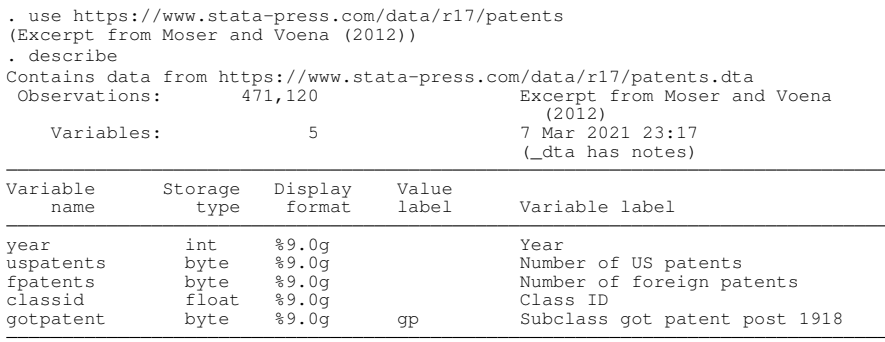

Sorted by:

メロトメ 倒 トメ 君 トメ 君 ト

 $2990$ 

重

#### Panel data DID model using xtdidregress

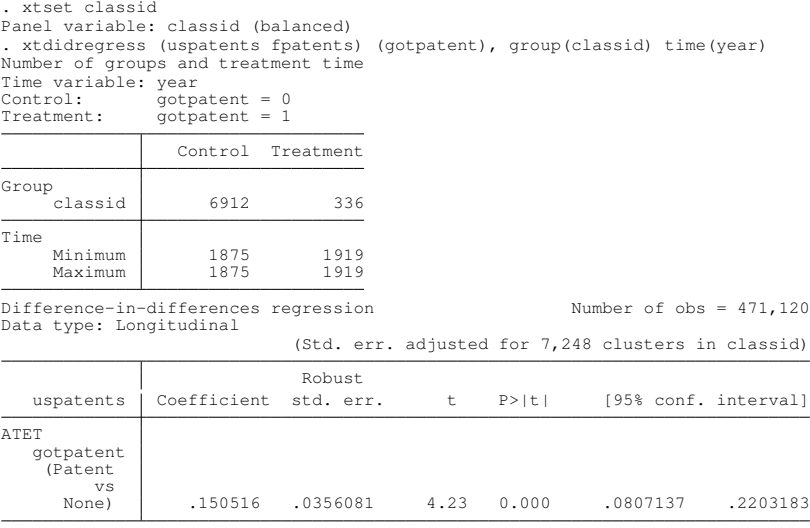

Note: ATET estimate adjusted for covariates, panel effects, and time effects.

 $299$ 

 $\mathcal{A}$   $\overline{\mathcal{B}}$   $\rightarrow$   $\mathcal{A}$   $\overline{\mathcal{B}}$   $\rightarrow$   $\mathcal{A}$   $\overline{\mathcal{B}}$ 

4 0 8 1

# Small number of groups

- Sometimes the number of groups is small. For example, consider the case where cigarette taxes are raised in one state, and the control population consists of people from just two or three other states
- The default cluster-robust standard errors do not perform well when the number of clusters is small.
- **•** didregress and xtdidregress offer three ways to deal with this issue:
	- $\blacktriangleright$  Wild cluster bootstrap
	- $\triangleright$  bias-corrected clustered standard errors
	- $\triangleright$  Aggregated estimation with or without bias-corrected clustered standard errors

 $\Omega$ 

 $A \equiv A \quad A \equiv A$ 

#### Example with a small number of groups

#### Data:

. use https://www.stata-press.com/data/r17/smallg (Simulated data with a small number of groups)

. tab county

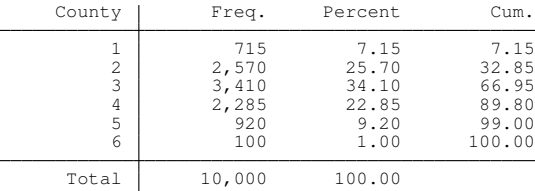

в

 $\Omega$ 

4 0 8 4 4 9 8 4 9 8 4 9 8 1

#### DID model with default standard errors

. didregress (outcome x i.b) (treated), group(county) time(year) Number of groups and treatment time Time variable: year  $Control:$  treated =  $0$ Treatment: treated = 1

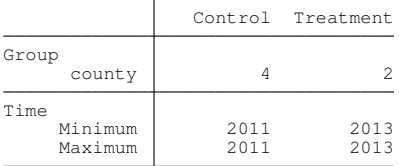

Difference-in-differences regression Number of obs = 10,000 Data type: Repeated cross-sectional

(Std. err. adjusted for 6 clusters in county)

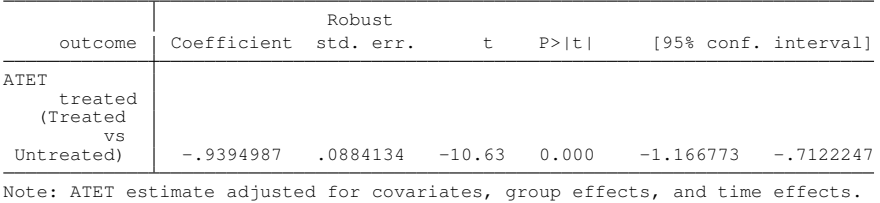

 $\Omega$ 

 $(0.125 \times 10^{-14} \text{ m}) \times 10^{-14} \text{ m}$ 

#### DID model with wild cluster bootstrap

. didregress (outcome x i.b) (treated), group(county) time(year) wildbootstrap(  $>$  rseed $(123)$ ) computing **1000** replications Confidence interval lower bound ................................. Confidence interval upper bound .............................. Number of groups and treatment time Time variable: year<br>Control: trea Control: treated = 0<br>Treatment: treated = 1  $track = 1$ Control Treatment Group county 4 2 Time Minimum 2011 2013<br>Maximum 2011 2013 Maximum DID with wild-cluster bootstrap inference<br>  $\frac{N_0}{N_0}$  of clusters = 6 No. of clusters  $=$ Replications = 1,000 Data type: Repeated cross-sectional Error weight: rademacher outcome Coefficient t P>|t| [96.40% conf. interval] ATET treated<br>(Treated vs Untreated)  $-9394987 -10.63$  0.000  $-1.214059$   $-6689265$ Note: 96.40% confidence interval is wider than requested.

Note: ATET estimate adjusted for covariates, group effects, and time effects.

в

<span id="page-20-0"></span> $\Omega$ 

4 0 8 4 4 9 8 4 9 8 4 9 8

# Parallel trends assumption

- As noted earlier, the parallel trends assumption has to hold for the ATET to be identified
- The assumption is that the trends are the same between the treatment and control groups prior to the intervention date, and that they would be the same past this date if there had not been an intervention
- It is not possible to directly test this assumption because we do not know what would have happened if there was no intervention
- A common strategy to indirectly evaluate this assumption is to check whether the trends prior to the intervention are the same, or at least similar
- The rationale here is that, if the pre-treatment trends are the same, then they would keep following these same trends in the absence of an intervention

<span id="page-21-0"></span> $\Omega$ 

イロト イ押ト イヨト イヨトー

# Stata commands

- Postestimation commands to assess the parallel trends assumption:
	- **P** estat trendplots
	- $\blacktriangleright$  estat ptrends
	- **>** estat granger
	- $\blacktriangleright$  estat grangerplot

в

 $QQ$ 

4 何 ト 4 ヨ ト 4 ヨ ト

4 0 8

## Graphical diagnostics

```
. use https://www.stata-press.com/data/r17/hospdd
```
(Artificial hospital admission procedure data)

- . qui didregress (satis) (procedure), group(hospital) time(month)
- . estat trendplots

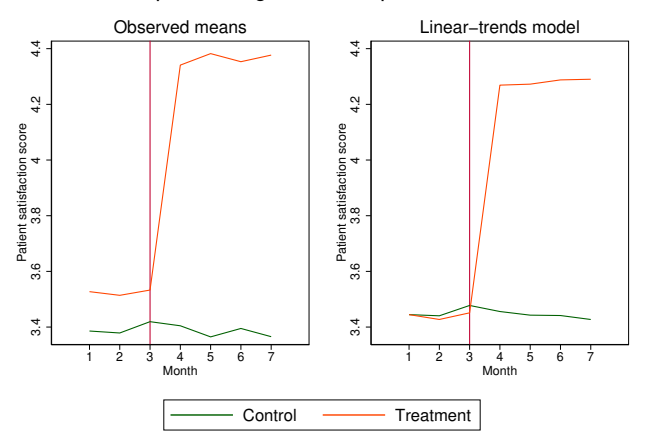

#### Graphical diagnostics for parallel trends

Þ

<span id="page-23-0"></span> $QQ$ 

 $(0,1)$   $(0,1)$   $(0,1)$   $(1,1)$   $(1,1)$   $(1,1)$ 

## The linear-trends model

- Let's rewrite  $y_{ist} = \gamma_i + \gamma_t + \mathbf{x}_{ist}\beta + D_{st}\delta + \varepsilon_{ist}$  as  $y_{ist} = \text{DID}_{ist} + \varepsilon_{ist}$
- The linear-trends model augments the above model with two more terms:

 $y_{\text{ist}} = \text{DID}_{\text{ist}} + w_i d_{t,0} t \zeta_1 + w_i d_{t,1} t \zeta_2 + \varepsilon_{\text{ist}}$ 

- The augmentation terms consist of two 3-way interactions between  $d_{t,0}$ ,  $w_i$ , and  $t$ , and  $d_{t,1}$ ,  $w_i$ , and  $t$
- $\bullet$   $d_{t,0} = 1(d_t = 0)$  is a variable indicating pretreatment time periods
- $\bullet$   $d_{t,1} = 1(d_t = 1)$  indicating posttreatment time periods
- *w<sup>i</sup>* variable that is 1 if ever treated, and 0 if never treated
- The coefficient  $\zeta_1$  captures the differences in slopes between treatment group and control group in pretreatment periods, while  $\zeta_2$  captures the differences in slopes in posttreatment periods.
- **If**  $\zeta_1$  is 0, the linear trends in the outcome are parallel during pretreatment periods.
- **e** estat ptrends uses a Wald test of  $\zeta_1$  against 0 to assess whether the linear trends are parallel prio[r to](#page-23-0) [tr](#page-25-0)[e](#page-23-0)[at](#page-24-0)[m](#page-25-0)[e](#page-21-0)[n](#page-36-0)[t](#page-37-0)

<span id="page-24-0"></span> $\Omega$ 

# The Granger model

- **e** estat granger performs a Granger-type causality test to assess whether treatment effects are observed prior to the treatment
- The Granger-type test augments the DID model with counterfactual treatment-time indicators
- The augmentation terms are referred to as leads in the DID literature
- **The model used by** estat granger **augments the DID model** with all leads (leaving out one for identification purposes):

$$
y_{ist} = \text{DID}_{ist} + \sum_{j=2}^{J-1} 1(t_{it} \geq j) w_i \lambda_j + \nu_{ist}
$$

The test result is obtained by performing a joint Wald test on the coefficients λ*<sup>j</sup>* .

в

<span id="page-25-0"></span> $\Omega$ 

 $\mathcal{A}$   $\overline{\mathcal{B}}$   $\rightarrow$   $\mathcal{A}$   $\overline{\mathcal{B}}$   $\rightarrow$   $\mathcal{A}$   $\overline{\mathcal{B}}$   $\rightarrow$ 

#### Testing for parallel trends

```
. estat ptrends
Parallel-trends test (pretreatment time period)
H0: Linear trends are parallel
F(1, 45) = 0.55Prob > F = 0.4615. estat granger
Granger causality test
H0: No effect in anticipation of treatment
F(2, 45) = 0.33Prob > F = 0.7239
```
D.  $\Omega$ 

4 0 8 4 6 8 4 9 8 4 9 8 1

#### Non-parallel trends

```
. use https://www.stata-press.com/data/r17/parallelt
(Simulated data to test parallel-trends assumption)
```
- . qui xtset id1
- . qui xtdidregress (y1 c.x1##c.x2) (treated1), group(id1) time(t1)
- . estat trendplots

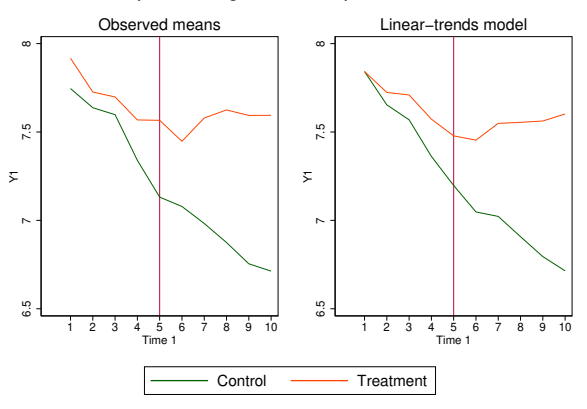

#### Graphical diagnostics for parallel trends

Þ

 $QQ$ 

 $(0,1)$   $(0,1)$   $(0,1)$   $(1,1)$   $(1,1)$   $(1,1)$   $(1,1)$   $(1,1)$   $(1,1)$   $(1,1)$   $(1,1)$   $(1,1)$   $(1,1)$   $(1,1)$   $(1,1)$   $(1,1)$   $(1,1)$   $(1,1)$   $(1,1)$   $(1,1)$   $(1,1)$   $(1,1)$   $(1,1)$   $(1,1)$   $(1,1)$   $(1,1)$   $(1,1)$   $(1,1$ 

# **Testing**

```
. estat ptrends
Parallel-trends test (pretreatment time period)
H0: Linear trends are parallel
F(1, 199) = 39.97Prob > F = 0.0000. estat granger
Granger causality test
H0: No effect in anticipation of treatment
F(4, 199) = 18.17Prob > F = 0.0000
```
 $OQ$ 

イロトメ 御 トメ 君 トメ 君 トッ 君

#### Nonlinear differences

- . qui xtset id2
- . qui xtdidregress (y2 c.z1##c.z2) (treated2), group(id2) time(t2)
- . estat trendplots

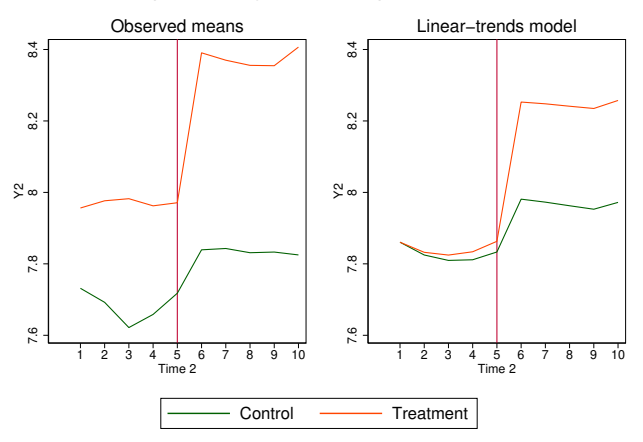

#### Graphical diagnostics for parallel trends

Þ

 $QQ$ 

 $(0,1)$   $(0,1)$   $(0,1)$   $(1,1)$   $(1,1)$   $(1,1)$ 

#### The Granger test is more flexible

```
. estat ptrends
Parallel-trends test (pretreatment time period)
H0: Linear trends are parallel
F(1, 999) = 2.13Prob > F = 0.1446. estat granger
Granger causality test
H0: No effect in anticipation of treatment
F(4, 999) = 9.86Prob > F = 0.0000
```
в

<span id="page-30-0"></span> $\Omega$ 

4 0 8 4 4 9 8 4 9 8 4 9 8

# Time-varying effects

- **e** estat grangerplot fits a generalization of the DID model and plots the estimated coefficients (including their 95% confidence intervals)
- The model is similar to the Granger model above, but uses a different parameterization, and includes lags in addition to leads
- Let  $I_s$  be the time of treatment,  $m < 0$  be the number of time periods prior to  $I_s$ ,  $q > 0$  be the number of periods after  $I_s$ , and *b* be the baseline period, the model is

$$
y_{ist} = \gamma_i + \gamma_t + \mathbf{x}_{ist}\beta + \sum_{k=m, k \neq b}^{q} B_{st}^k w_i \lambda_k + \epsilon_{ist}
$$

$$
B_{st}^k = \begin{cases} 1(t_{it} \leq l_s + k), \text{ if } k=m\\ 1(t_{it} = l_s + k), \text{ if } m < k < q\\ 1(t_{it} \geq l_s + k), \text{ if } k = q \end{cases}
$$

**•** This [mo](#page-30-0)[de](#page-32-0)[l](#page-30-0) is also known as event-study model

<span id="page-31-0"></span> $\Omega$ 

#### estat grangerplot

```
. use https://www.stata-press.com/data/r17/parallelt
(Simulated data to test parallel-trends assumption)
. xtset id2
Panel variable: id2 (balanced)
. xtdidregress (y2 c.z1##c.z2) (treated2), group(id2) time(t2)
<output omitted>
```
. estat grangerplot

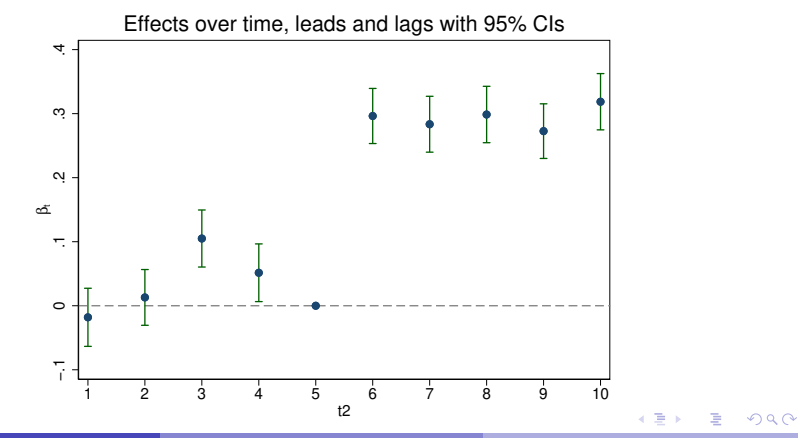

<span id="page-32-0"></span>

## Numeric model results

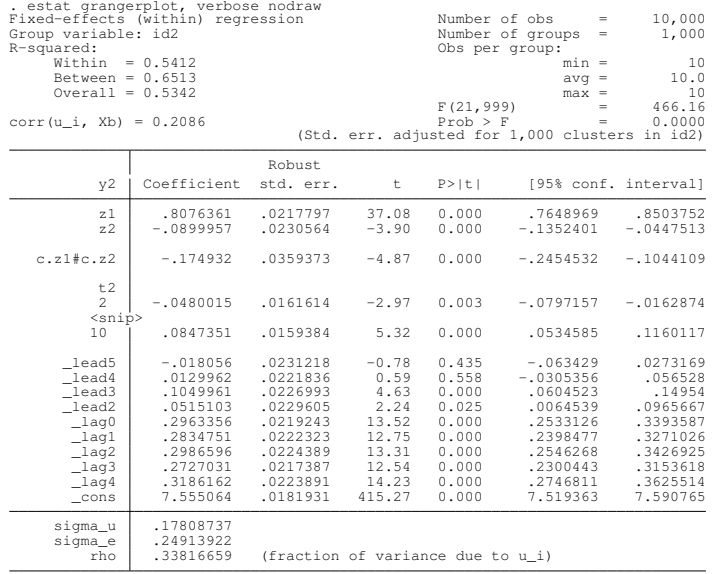

重

 $299$ 

メロトメ 御 トメ ヨ トメ ヨト

#### Granger test

. xtdidregress (y2 c.z1##c.z2) (treated2), group(id2) time(t2) Number of groups and treatment time Time variable: t2 Control: treated2 = 0 Treatment: treated2 = 1

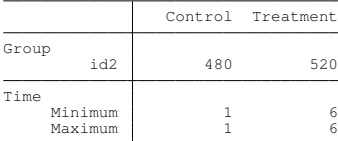

Difference-in-differences regression Number of obs = 10,000 Data type: Longitudinal

(Std. err. adjusted for 1,000 clusters in id2)

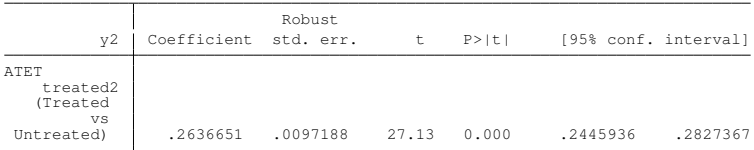

Note: ATET estimate adjusted for covariates, panel effects, and time effects.

```
. estat granger
Granger causality test
H0: No effect in anticipation of treatment
F(4, 999) = 9.86Prob > F = 0.0000
```
 $\Omega$ 

K ロ ト K 個 ト K 君 ト K 君 ト 一君

# Reproducing Granger test

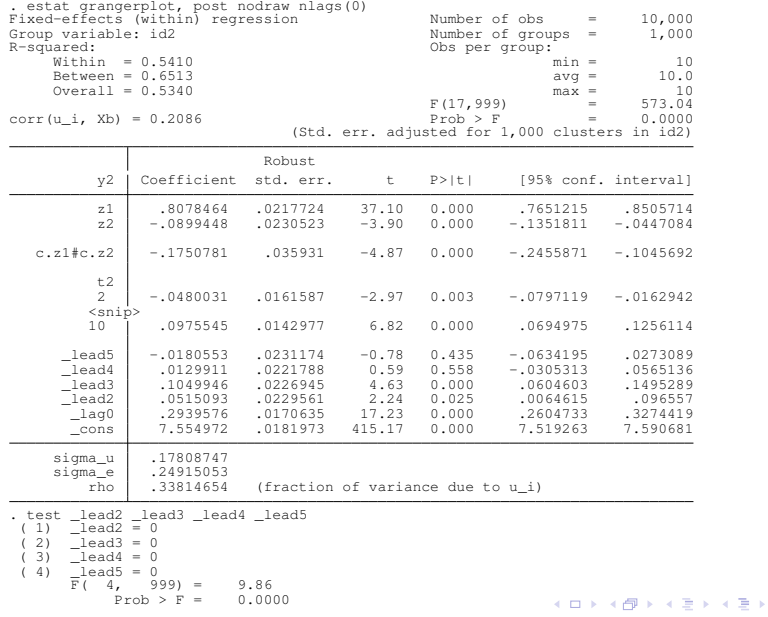

E

 $299$ 

## Reproducing ATET

. xtdidregress (y2 c.z1##c.z2) (treated2), group(id2) time(t2) Difference-in-differences regression Number of obs = 10,000 Data type: Longitudinal

(Std. err. adjusted for 1,000 clusters in id2)

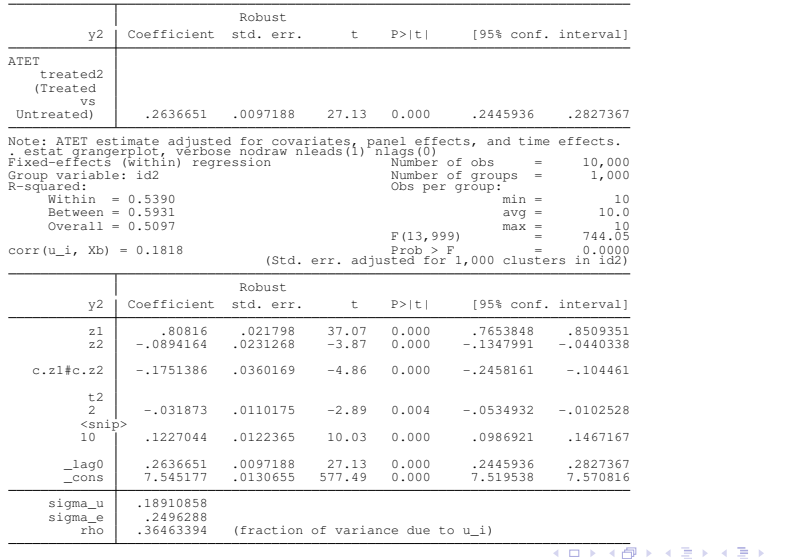

造

<span id="page-36-0"></span> $298$ 

## Final remarks

- **•** didregress and xtdidregress implement the TWFE DID estimator
- Also fits triple-difference models (DDD)
- https://www.stata.com/manuals/tedidregress.pdf
- **•** didregress and xtdidregress can handle multiple treatment times, but TWFE DID can be problematic due to timing effects (see Goodman-Bacon 2021; ssc describe bacondecomp)
- DID is a fast growing literature, e.g.:
	- ▶ Nonlinear DID (Wooldridge 2021)
	- ▶ Doubly-robust DID (Sant'Anna & Zhao 2020)
	- ▶ Heterogenous DID (Callaway & Sant'Anna 2021; De Chaisemartin & D'Haultfoeuille 2022)

<span id="page-37-0"></span> $\Omega$ 

4 何 ト 4 ヨ ト 4 ヨ ト ー

**Thank you!**

 $\equiv$ 

 $299$ 

メロトメ 御 トメ 君 トメ 君 ト